# **LE MONDE D'INTERNET**

**Site de la rubrique : [http://www.mgm.fr/Mappemonde](https://www.mgm.fr/Mappemonde) Courrier électronique : [Mappemonde@mgm.fr](mailto:Mappemonde@mgm.fr)**

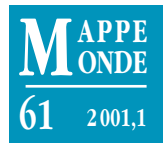

# **Les bonnes adresses d'Internet**

### **Les forêts**

#### **Dans le monde**

**[http://www.fao.org/waicent/faoinfo/forestry/Forets.htm](https://www.fao.org/forestry/index.jsp?lang=fr)** Le site de la FAO consacré à la forêt : on peut naviguer, via une carte cliquable, par continent, puis par pays. Des fiches de synthèse sont disponibles sur tous les pays du monde (mais, générées « à la volée », elles peuvent comporter des erreurs techniques), comprenant une description des ressources, une carte qui donne accès à la carte des zones écologiques du pays (pas disponible pour tous les pays), des tableaux de données, une synthèse économique avec graphiques et des statistiques nationales plus complètes en anglais, enfin des liens et contacts pour aller plus loin.  $\hat{A}$ noter : un accès à la FAO MediaBase Photo Library. Un moteur de recherche permet d'accéder plus rapidement à l'information souhaitée. On peut consulter le rapport de la FAO, la situation des forêts du monde en 1999, à **[http://www.fao.org/forestry/fo/sofo/SOFO99/sofo99](https://www.fao.org/forestry/foris/webview/forestry2/index.jsp?siteId=3321&langId=2) f.stm**. Les statistiques (31 pages) sont en accès direct à **http://www.fao.org/forestry/fo/sofo/sofo99/pdf/ Sofo\_f/annex3.pdf**

Les passionnés pourront lire en ligne la revue *Unasylva* à **[http://www.fao.org/forestry/foda/unasylva/PREV-f.stm](https://www.fao.org/forestry/foris/webview/forestry2/index.jsp?siteId=2342&langId=2)** où l'on trouve le catalogue des revues, téléchargeables depuis 1947, en format html ou PDF (depuis 1996) ! Un moteur spécifique est prévu pour bientôt. Quelques numéros récents : la forêt méditerranéenne, conservation et utilisation des forêts, la sylviculture, parcs et aires protégés, la foresterie urbaine et périurbaine.

Rapport 1999 du CIFOR (Center for International Forestry Research) en français à **http://www.cifor.cgiar.org/ [publications/Html/AReport99-French.html](https://www.cifor.cgiar.org/publications/Html/AReport99-French.html)**. Le CIFOR est un organisme mondial de recherche qui a pour but d'accroître les bienfaits des forêts pour les populations tropicales.

#### **En Europe**

**[http://www.europarl.eu.int/workingpapers/agri/default\\_](https://www.europarl.eu.int/workingpapers/agri/default_fr.htm) fr.htm** : le site du Parlement européen propose une synthèse très complète sur les forêts, publiée de 1994 à 1998 et intitulée, de manière un peu restrictive, *L'Europe et la*

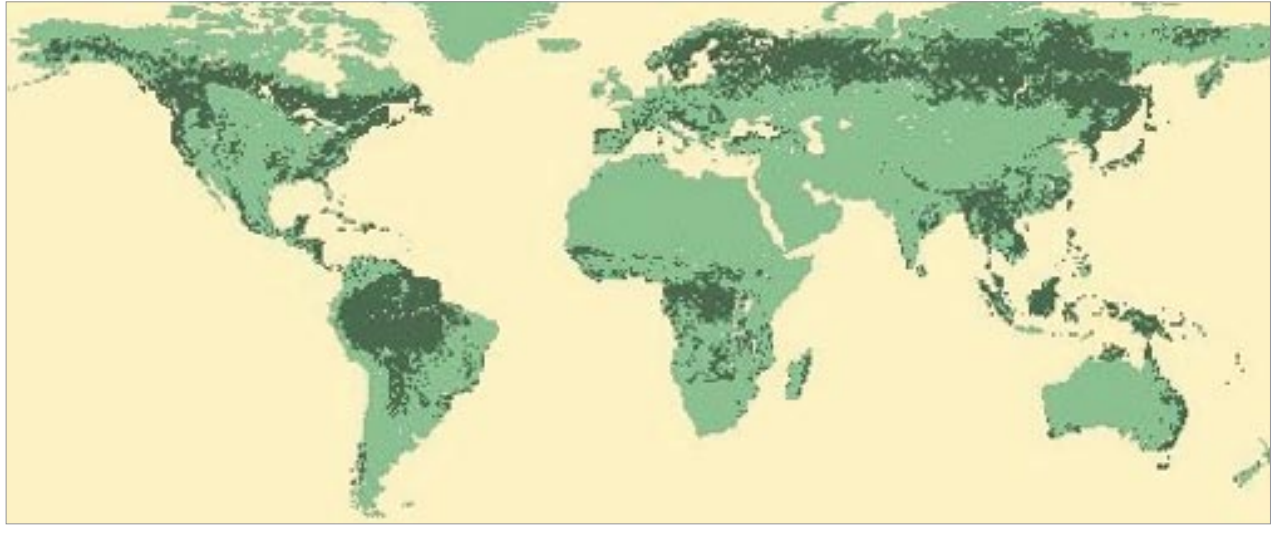

**1. Les forêts dans le monde (site de la FAO)**

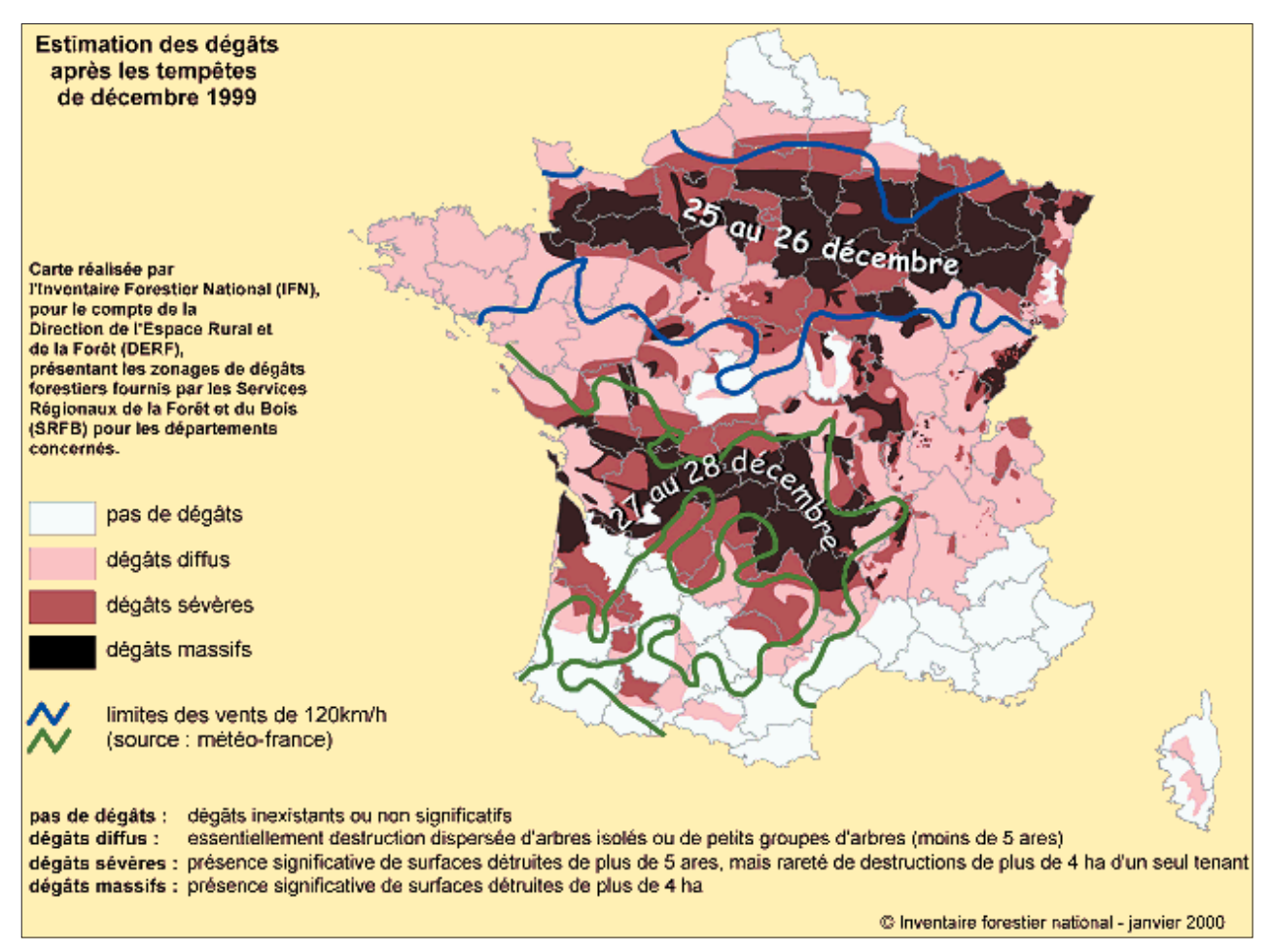

#### **2. Les dégâts des tempêtes de décembre 1999 (site de l'IFN)**

*forêt*. On y trouve une étude abondamment documentée sur la forêt dans le monde, son rôle, ses problèmes. Un chapitre complet aborde la forêt tropicale, avec une étude des climats, des sols, de la végétation, des facteurs socioéconomiques ; les types de forêts sont bien décrits.

Naturellement, les aspects européens sont privilégiés : politiques forestières dans les États membres de l'Union, état des forêts, leur rôle et leurs problèmes, une sélection de questions d'actualité (pollution, incendies, reboisement, montagne) ; des monographies sont consacrées aux 12 pays membres (les 3 États membres depuis 1995 sont documentés à **[http://www.europarl.eu.int/workingpapers/ forest/](https://www.europarl.eu.int/workingpapers/forest/eurfo290_fr.htm) eurfo290\_fr.htm**). Une bibliographie très complète et récente, en français et anglais, est proposée à **http:// [www.europarl.eu.int/workingpapers/agri/biblio\\_fr.htm](https://www.europarl.eu.int/workingpapers/agri/biblio_fr.htm)**

La mise à jour de 1997 est à **http://www.europarl. [eu.int/workingpapers/forest/eurfo\\_fr.htm](https://www.europarl.eu.int/workingpapers/forest/eurfo_fr.htm)**

Un rapport de synthèse de 1998 en couleurs, au format PDF, avec de nombreuses cartes (pas toujours correctes d'ailleurs), peut être téléchargé à **http://www.europarl.eu. [int/workingpapers/forest/pdf/memo98\\_fr.pdf](https://www.europarl.eu.int/workingpapers/forest/pdf/memo98_fr.pdf)**

#### **En France**

**[http://www.ifn.fr/pages/index-fr.html](https://www.ifn.fr/pages/index-fr.html)**, site de l'Inventaire forestier national. Des synthèses nationales ou départementales, des statistiques très complètes ; des cartes des formations forestières par département.

**[http://www.ifn.fr/pages/fr/tempetes/index.html](https://www.ifn.fr/pages/fr/tempetes/index.html)**, un excellent bilan de la tempête de décembre 1999, avec de nombreuses statistiques, des cartes, des photos, des images satellitales. Les études sont toujours en cours.

**[http://www.europarl.eu.int/workingpapers/agri/france-](https://www.europarl.eu.int/workingpapers/agri/france-1_fr.htm)1\_fr.htm** : le rapport du Parlement européen (cf. supra) consacré à la forêt française. Très complet (ressources,

reboisement, propriété, fonctions, industrie, économie, contraintes et problèmes).

**[http://www.agriculture.gouv.fr/accueilv4f.htm](https://www.agriculture.gouv.fr/spip/)** : site du ministère de l'Agriculture. Un petit parcours très synthétique, bien illustré et parfois même interactif est proposé. Idéal pour des élèves.

**[www.makeyourmap.net](https://www.makeyourmap.net/)** : pour construire toutes sortes de cartes. Demander l'affichage des données à cartographier. On peut ainsi construire des cartes par département (ex. : types de forêts selon la propriété, taux de boisement, surfaces boisées, proportion de conifères), permettant souvent une comparaison entre 1912 et 1992. Ne pas hésiter à essayer différents réglages (nombre de classes, modes de discrétisation, de représentation). Très attractif pour des élèves !

**[http://www.onf.fr/](https://www.onf.fr/)** : site de l'Office National des Forêts. Un classique, pourtant un peu décevant, sans doute parce qu'on en attendait beaucoup. À noter des monographies thématiques ou régionales, des galeries d'images et le rapport ONF 1999. Pour des études plus ciblées.

**[http://www.promethee.com/promethee/](https://www.promethee.com/promethee/)** : un site plaisamment baptisé Prométhée, sur les incendies de forêt en France méditerranéenne. Malgré une qualité assez médiocre des graphiques proposés, de bonnes statistiques et un moteur de recherche par année ou département.

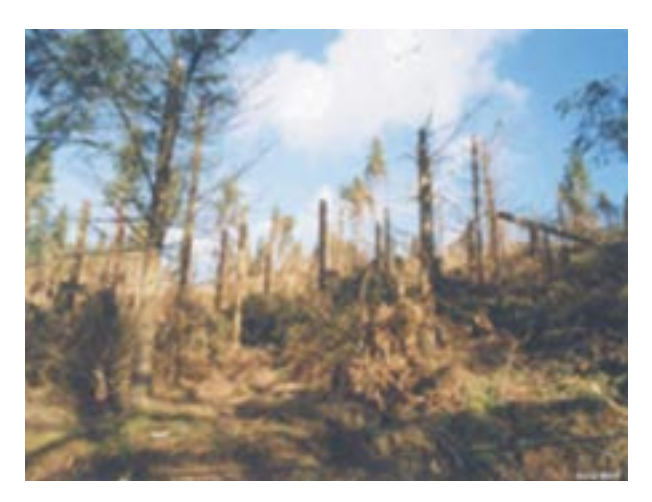

**3. Une forêt de la Creuse après la tempête (site de l'IFN)**

**[http://www.spotimage.fr/accueil/appli/hazard/fofire/](https://www.spotimage.fr/accueil/appli/hazard/fofire/welcome.htm) welcome.htm** : utilisation des images du satellite Spot pour la prévention des feux de forêts. Quelques images, notamment des environs de Marseille en juillet 1997.

**Pour des études plus précises ou des aspects particuliers**

**[http://www.metla.fi/info/vlib/Forestry/Organization/ngo/](https://www.metla.fi/info/vlib/Forestry/Organization/ngo/)** Liens multiples, généralement vers des sites anglo-saxons. – **Christophe Clavel**

## **Nomenclature officielle des voies de Paris**

**[http://www.mairie-paris.fr/Carto](https://www.paris.fr/fr/asp/carto/carto2.asp)** : à cette adresse qui fait partie du site officiel de la ville de Paris, on accède en cliquant sur *Nomenclature des voies* à une description détaillée des rues de la capitale et de leur histoire. Ainsi, voici ce que l'on peut apprendre sur la rue Vivienne :

• *Arrondissements* : Ier, IIe

• *Quartiers bordés ou traversés* : Palais Royal, Vivienne (7 à 53, 2 à 48).

• *Situation* : commençant : rue de Beaujolais, 14 ; finissant : boulevard Montmartre, 13.

• *Géométrie* : longueur : 640 m ; largeur : 13,50 m, entre les rues de Beaujolais et des Petits Champs (A) ; 12 m, le surplus.

• *Géocodification* : code informatique pour la Ville de Paris, 9 859 ; code informatique pour la D.G.I., 9 893.

• *Feuilles parcellaires* de la collection de la Ville de Paris : n° 70D2, 71A3.

• *Ouverture* : la partie A a été percée en 1784.

Déc. min. du 15 février 1809, entre les rues du Quatre Septembre et Feydeau. Ord. du 16 juin 1824, entre la rue Feydeau et le boulevard Montmartre. L'ouverture de la partie C prévue par la déc. min. du 15 février 1809 ne fut d'abord réalisée que jusqu'à la rue Feydeau. Le percement jusqu'au boulevard Montmartre fut exécuté en 1830.

• *Alignements* (non retenus au POS) : Ord. du 19 novembre 1843, partie A. Déc. du 14 mai 1853, entre les rues des Petits Champs et du Quatre Septembre (B). Ord. du 16 juin 1824, le surplus (C), sauf au droit du Palais de la Bourse et du n° 32.

• *Numérotage* : Arr. du 30 novembre 1872.

• *Monuments classés* : au n° 7 : Bibliothèque nationale (façade est de Robert de Cotte sur la cour principale ; galerie Mansart et Mazarine avec leur vestibule ; pièce dite « chambre de Mazarin » ; plafond de la « salle des Vélins » ; salle de travail du département des imprimés dite « salle Labrouste »). Aux n° 16 et 16 bis : ancien Hôtel Tubœuf, en totalité, y compris le sol de la cour et de l'ancien jardin, à l'exclusion de la verrière, des ailes en retour sur l'ancien jardin et des édicules construits dans la cour.

• *Historique* : la partie A est dénommée rue du Perron dans le dictionnaire des Frères Lazare (1844-1855). La partie B est appelée rue Vivien sur le plan de Gomboust (1652).

• *Orig. du nom* : dû à la famille Vivien, à laquelle appartenait Louis Vivien, seigneur de Saint-Marc, échevin en 1599.

En cliquant sur les noms des autres rues citées, on peut reconstituer l'histoire de tout un quartier. – **Cécile Gaudin**